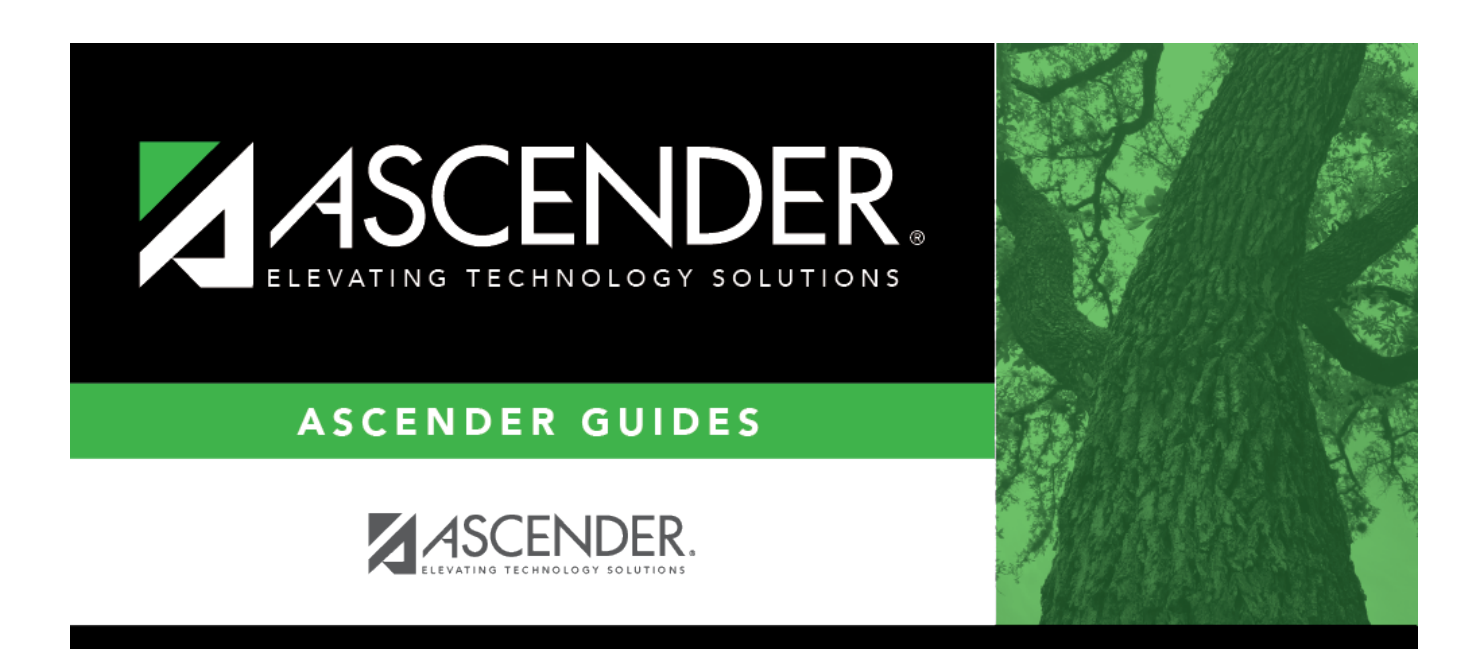

## **Enroll Student Using Attendance Zones Quick Checklist**

## **Table of Contents**

## Student

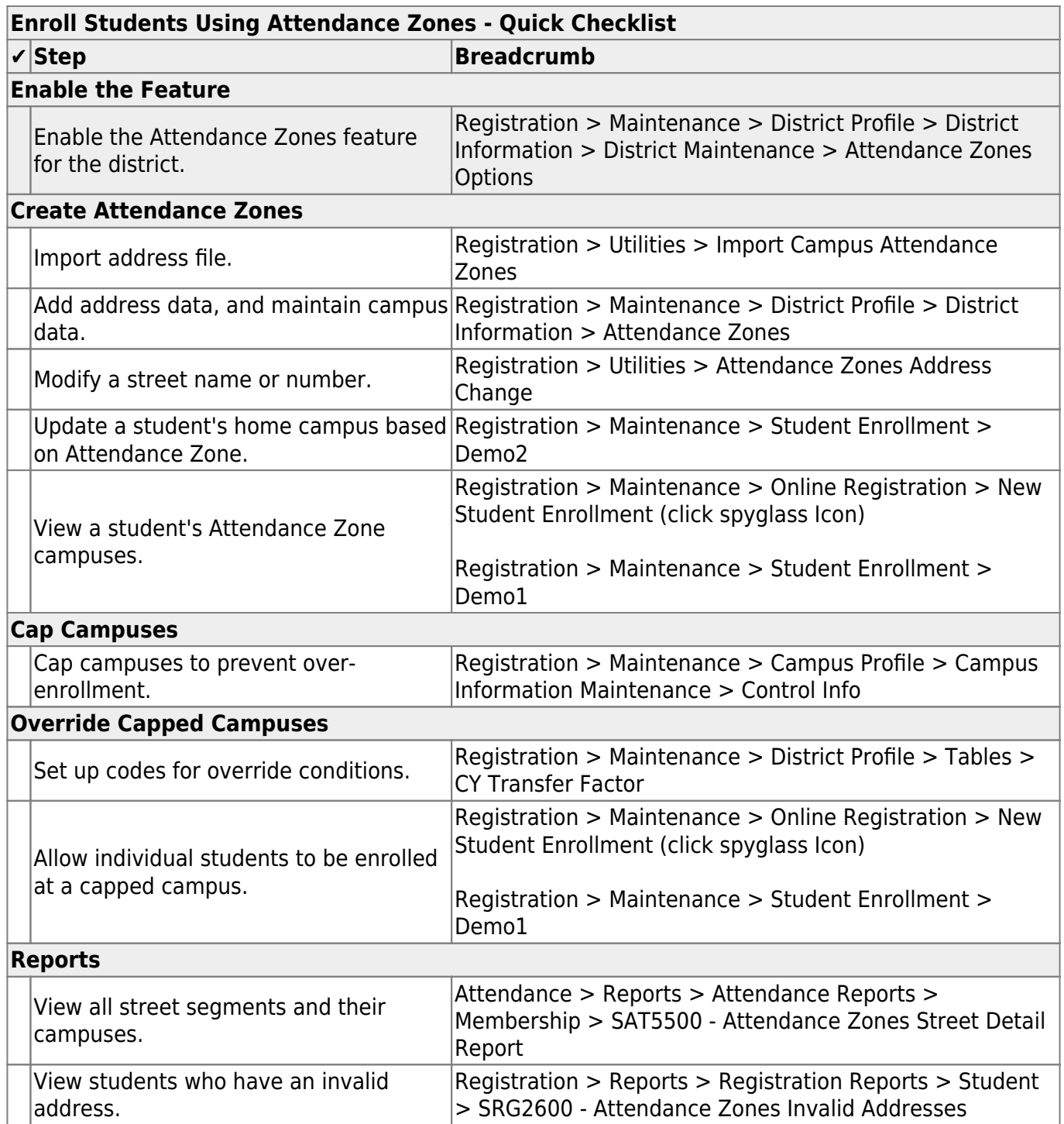

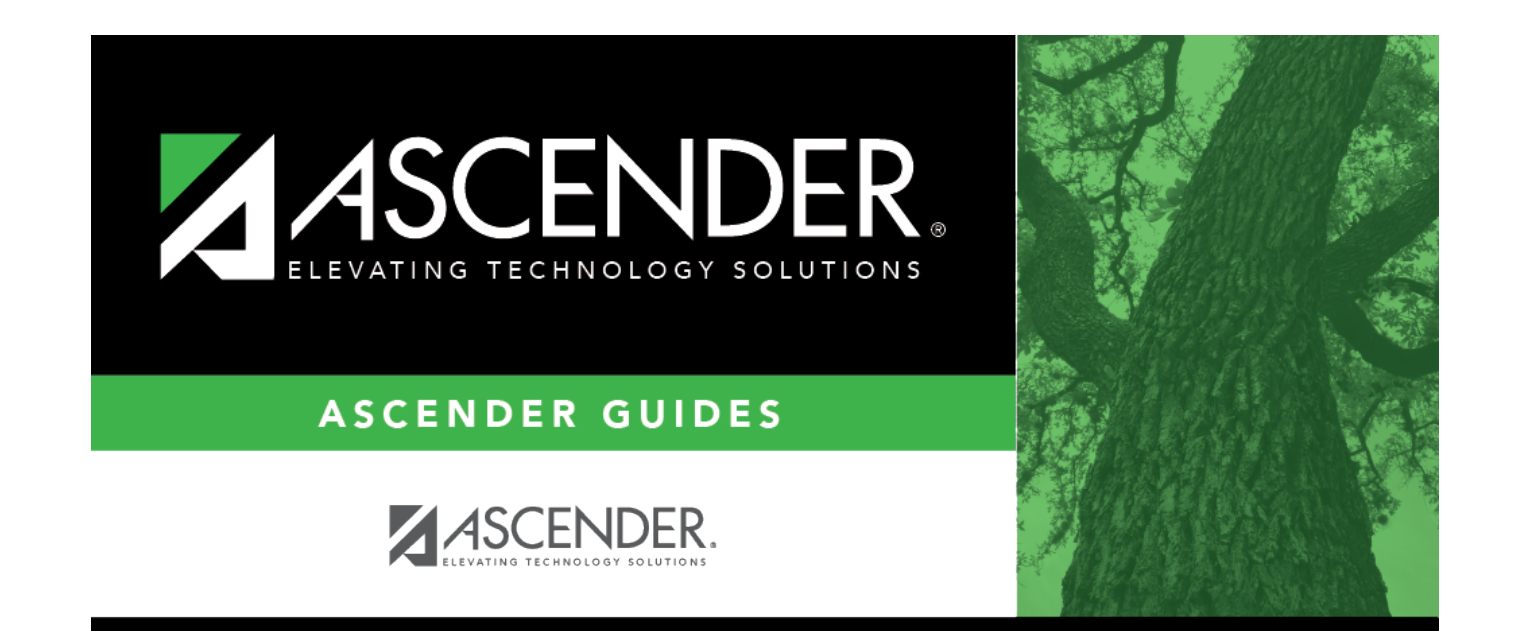

## **Back Cover**